# Package 'AnnotationFuncs'

October 9, 2013

Maintainer Stefan McKinnon Edwards <stefan.hoj-edwards@agrsci.dk>

License GPL-2

**BugReports** 

Title Annotation translation functions

Author Stefan McKinnon Edwards <stefan.hoj-edwards@agrsci.dk>

Description Functions for handling translating between different identifieres using the Biocore Data Team data-packages (e.g. org.Bt.eg.db).

Version 1.10.0

biocViews AnnotationData, Software

URL <http://www.iysik.com/index.php?page=annotation-functions>

Date 2010-11-29

**Depends**  $R$  ( $>= 2.7.0$ ), AnnotationDbi

Suggests org.Bt.eg.db, GO.db, org.Hs.eg.db, hom.Hs.inp.db

Collate 'annotation-funcs.R' 'homologe.R'

## R topics documented:

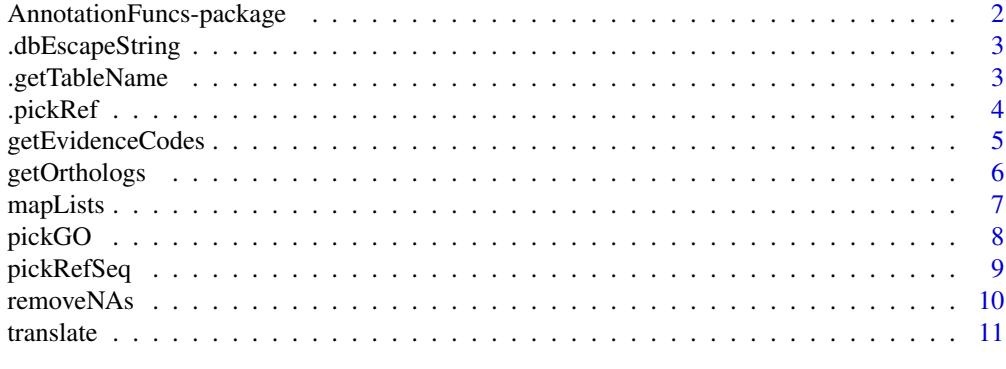

**Index** 2008 **[14](#page-13-0)** 

<span id="page-1-0"></span>AnnotationFuncs-package

*Annotation translation functions*

#### Description

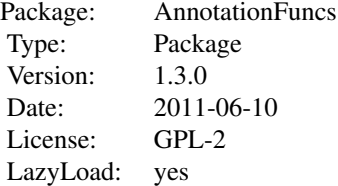

## Details

Functions for handling translations between different identifieres using the Biocore Data Team datapackages (e.g. org.Bt.eg.db). Primary functions are [translate](#page-10-1) for translating and [getOrthologs](#page-5-1) for efficient lookup of homologes using the Inparanoid databases. Other functions include functions for selecting Refseqs or Gene Ontologies (GO).

#### Author(s)

Stefan McKinnon Edwards <stefan.hoj-edwards@agrsci.dk>

#### References

<http://www.iysik.com/index.php?page=annotation-functions>

## See Also

[translate](#page-10-1), [getOrthologs](#page-5-1)

#### Examples

```
library(org.Bt.eg.db)
gene.symbols <- c('DRBP1','SERPINA1','FAKE','BLABLA')
# Find entrez identifiers of these genes.
eg <- translate(gene.symbols, org.Bt.egSYMBOL2EG)
# Note that not all symbols were translated.
```

```
# Go directly to Refseq identifiers.
refseq <- translate(gene.symbols, from=org.Bt.egSYMBOL2EG, to=org.Bt.egREFSEQ)
# Pick the proteins:
pickRefSeq(refseq, priorities=c('NP','XP'), reduce='all')
```
<span id="page-2-0"></span>.dbEscapeString *Private Escape string...*

## Description

Private Escape string

#### Usage

.dbEscapeString(str, raise.error=TRUE)

## Arguments

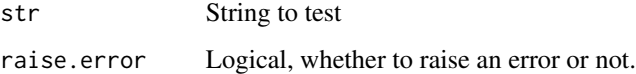

## Details

Does not escape strings, but raises an error if any character expect normal letters and underscores are found in the string.

## Value

Invisible logical

<span id="page-2-1"></span>.getTableName *Gets the table name from the INPARANOID style genus names.*

## Description

Gets the table name from the INPARANOID style genus names.

#### Usage

```
.getTableName(genus)
```
## Arguments

genus 5 character INPARANOID genus name, such as "BOSTA", "HOMSA" or "MUSMU".

## <span id="page-3-0"></span>Details

The INPARANOID style genus name is a 5 letter acronym of the species name. Quote INPARA-NOID (?hom.Hs.inpBOSTA):

*Names for these maps are done in the "INPARANOID style" which means that they are normally the 1st three letters of the genus followed by the 1st two letters of the species. For example: "Mus musculus" becomes "MUSMU", "Homo sapiens" becomes "HOMSA", "Monodelphis domestica" becomes "MONDO" etc. This means that for most of these organisms it will be possible to easily guess the abbreviations used. An exception may occur in the future if a new model organism has a very similar genus and species name to an existing one.*

## Value

Table name for genus.

#### Author(s)

Stefan McKinnon Edwards <stefanm.edwards@agrsci.dk>

## References

<http://www.bioconductor.org/packages/release/bioc/html/AnnotationDbi.html>

.pickRef *Secret function that does the magic for pickRefSeq.*

#### Description

Secret function that does the magic for pickRefSeq.

#### Usage

```
.pickRef(l, priorities, reduce=c("all", "first", "last"))
```
## Arguments

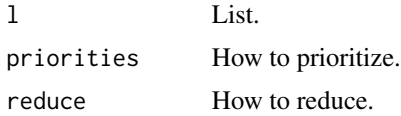

## Details

Do not use it, use [pickRefSeq](#page-8-1)!

#### Value

List.

## <span id="page-4-0"></span>getEvidenceCodes 5

## Note

Hey, you found a secret function! Keep it that way!

## Author(s)

Stefan McKinnon Edwards <stefan.hoj-edwards@agrsci.dk>

## See Also

[pickRefSeq](#page-8-1)

<span id="page-4-1"></span>getEvidenceCodes *Returns GO evidence codes.*

## Description

Returns GO evidence codes.

## Value

Matrix of two columns, first column with codes, second column with description of codes.

## Author(s)

Stefan McKinnon Edwards <stefan.hoj-edwards@agrsci.dk>

## References

?org.Bt.egGO

#### See Also

[pickGO](#page-7-1)

## Examples

getEvidenceCodes()

<span id="page-5-1"></span><span id="page-5-0"></span>

#### Description

Performs quicker lookup for orthologs in homologe data packages

## Usage

```
getOrthologs(values, mapping, genus, threshold=1, pre.from, pre.to,
    post.from, post.to, ...)
```
## Arguments

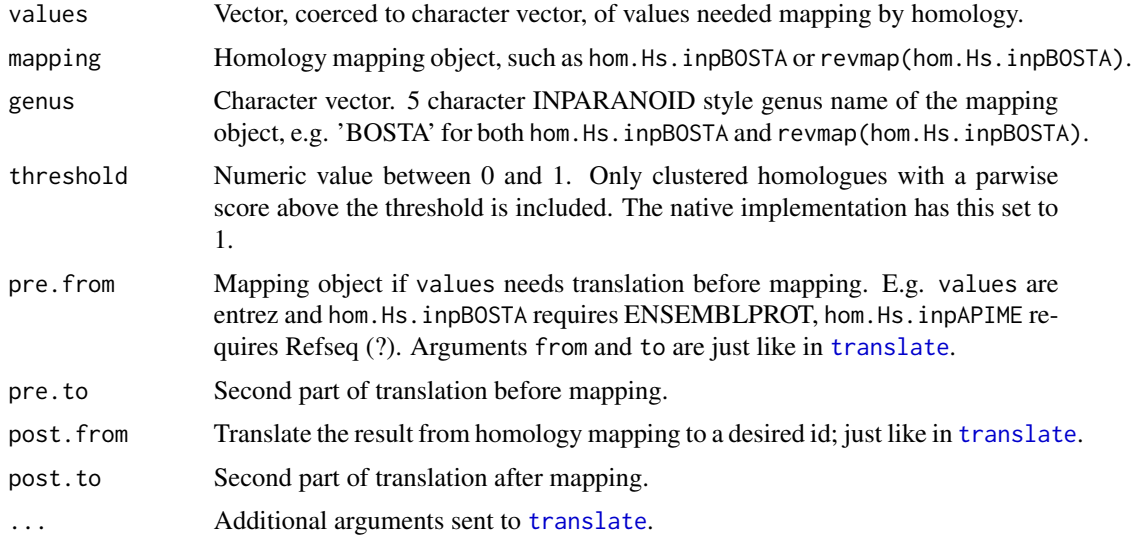

#### Details

Using the INPARANOID data packages such as hom.Hs.inp.db is very, very slow and can take up to 11 min (on this particular developers workstation). This function introduces a new method that can do it in just 20 seconds (on the developers workstation). In addition, it includes options for translating between different identifers both before and after the mapping.

## Value

List. Names of list corresponds to values, except those that could not be mapped nor translated. Entries are character vectors.

## Author(s)

Stefan McKinnon Edwards <stefan.hoj-edwards@agrsci.dk>

#### <span id="page-6-0"></span>mapLists **7**

#### References

?hom.Hs.inp.db - <http://inparanoid.sbc.su.se/>

Berglund, A.C., Sjolund, E., Ostlund, G., Sonnhammer, E.L.L. (2008) InParanoid 6: eukaryotic ortholog clusters with inparalogs *Nucleic Acids Res.* 36:D263–266

O'Brien, K.P., Maido, R., Sonnhammer, E.L.L (2005) Inparanoid: A Comprehensive Database of Eukaryotic Orthologs *NAR* 33:D476–D480

Remm, M., Storm, C.E.V, Sonnhammer, E.L.L (2001) Automatic clustering of orthologs and inparalogs from pairwise species comparisons *J. Mol. Biol.* 314:1041–1052

## See Also

[translate](#page-10-1), [.getTableName](#page-2-1), [mapLists](#page-6-1)

## Examples

library(hom.Hs.inp.db) library(org.Hs.eg.db) library(org.Bt.eg.db) getOrthologs("ENSBTAP00000024572", revmap(hom.Hs.inpBOSTA), 'BOSTA') # And now, we will map from entrez genes 1, 2 and 3 to bovine Refseq bovine.ensembl <- getOrthologs(c(1,2,3), hom.Hs.inpBOSTA, 'BOSTA', pre.from=org.Hs.egENSEMBLPROT, post.from=org. refseqs <- translate(unlist(bovine.ensembl, use.names=FALSE), org.Bt.egREFSEQ) hs2bt.refseqs <- mapLists(bovine.ensembl, refseqs) # Another way of doing it: hs2bt.refseqs2 <- lapply(bovine.ensembl, translate, from=org.Bt.egREFSEQ, simplify=TRUE) # simplify=TRUE is very :

<span id="page-6-1"></span>mapLists *Replaces contents of list A with elements of list B...*

#### **Description**

Replaces contents of list A with elements of list B

#### Usage

mapLists(A, B, removeNAs=TRUE)

#### Arguments

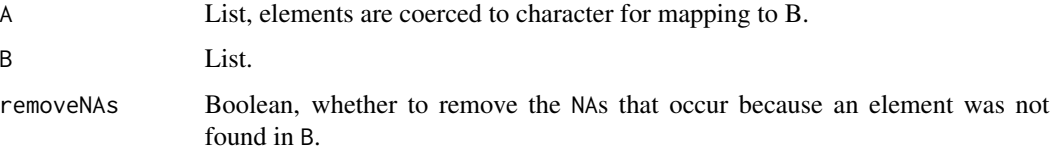

## <span id="page-7-0"></span>Details

Combines two lists, A and B, such that names(A) are preserved, mapping to the values of B, using names(B) as look up. Ie. replaces values in A with values in B, using names(B) as look up for values in A. Once more? See examples. *NB!* None-mapped entries are returned as NA, but can be removed using [removeNAs](#page-9-1).

## Value

List.

## Author(s)

Stefan McKinnon Edwards <stefan.hoj-edwards@agrsci.dk>

## See Also

[removeNAs](#page-9-1)

## Examples

```
A <- list('a1'='alpha','a2'='beta','a3'=c('gamma','delta'))
B <- list('alpha'='b1', 'gamma'=c('b2', 'b3'), 'delta'='b4')
mapLists(A, B)
```
<span id="page-7-1"></span>

pickGO *Cleans up result from org...*

## Description

Cleans up result from org.Xx.egGO and returns specific GO identifiers

#### Usage

pickGO(l, evidence=NA, category=NA)

## Arguments

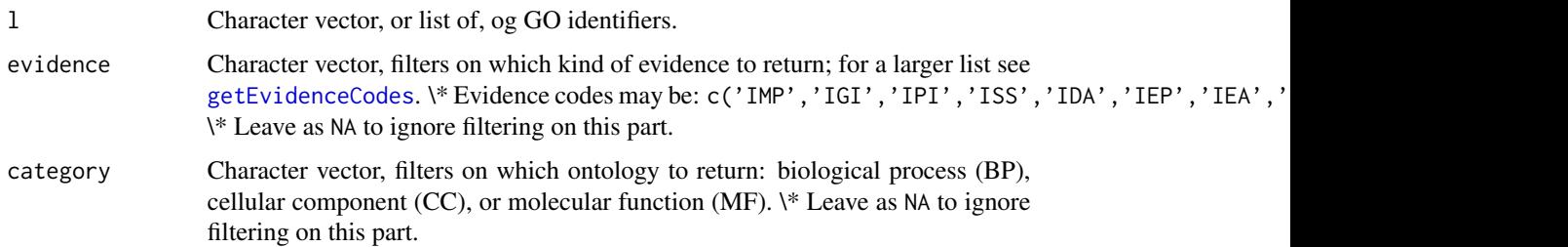

## <span id="page-8-0"></span>pickRefSeq 9

## Details

Cleans up result from org.Xx.egGO and returns GO identifier for either biological process (BP), cellular component (CC), or molecular function (MF). Can be used on list of GOs from [translate](#page-10-1), or a single list of GOs from an annotation package. May reduce list, if the (sub)list does not contain the chosen class!

#### Value

List with only the picked elements.

#### Author(s)

Stefan McKinnon Edwards <stefan.hoj-edwards@agrsci.dk>

## See Also

[pickRefSeq](#page-8-1), [getEvidenceCodes](#page-4-1), [translate](#page-10-1)

#### Examples

```
library(org.Bt.eg.db)
genes <- c(280705, 280706, 100327208)
GO <- translate(genes, org.Bt.egGO)
# Get all biological processes:
pickGO(GO, category='BP')
# Get all ontologies with experimental evidence:
pickGO(GO, evidence=c('IMP','IGI','IPI','ISS','IDA','IEP','IEA'))
```
<span id="page-8-1"></span>pickRefSeq *Picks a prioritised RefSeq identifier from a list of identifiers...*

#### Description

Picks a prioritised RefSeq identifier from a list of identifiers

#### Usage

```
pickRefSeq(l, priorities=c("NP", "XP", "NM", "XM"), reduce=c("all",
    "first", "last"))
pickRefSeq.mRNA(l)
pickRefSeq.Protein(l)
```
#### <span id="page-9-0"></span>Arguments

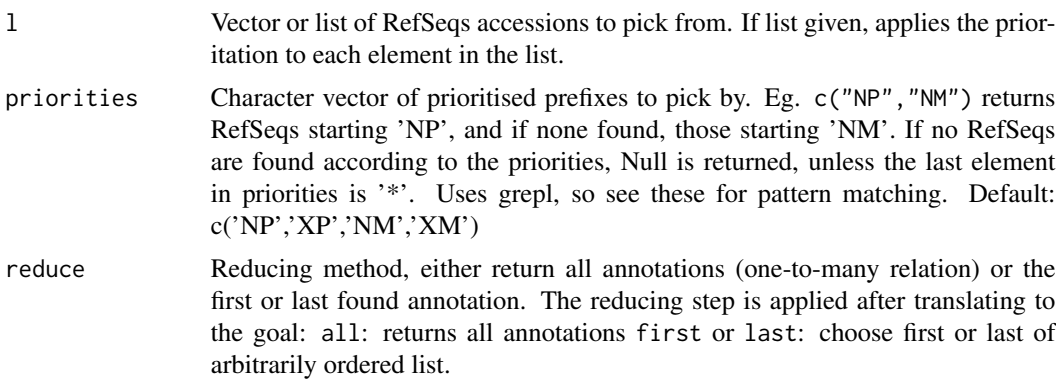

## Details

When translating to RefSeq, typically multiple identifiers are returned, referring to different types of products, such as genomic molecule, mature mRNA or the protein, and they can be predicted, properties that can be read from the prefix (<http://www.ncbi.nlm.nih.gov/refseq/key.html>). E.g. "XM\_" is predicted mRNA and "NP\_" is a protein. Run ?org.Bt.egREFSEQ.

## Value

If vector given, returns vector. If list given, returns list without element where nothing could be picked.

#### Author(s)

Stefan McKinnon Edwards <stefan.hoj-edwards@agrsci.dk>

## Examples

```
library(org.Bt.eg.db)
symbols <- c("SERPINA1","KERA","CD5")
refseq <- translate(symbols, from=org.Bt.egSYMBOL2EG, to=org.Bt.egREFSEQ)
mRNA <- pickRefSeq(refseq, priorities=c('NM','XM'))
proteins <- pickRefSeq(refseq, priorities=c('NP','XP'))
# The same.
mRNA <- pickRefSeq.mRNA(refseq)
proteins <- pickRefSeq.Protein(refseq)
```
<span id="page-9-1"></span>removeNAs *Removes entries equal NA from list or vector...*

## Description

Removes entries equal NA from list or vector

#### <span id="page-10-0"></span>translate the contract of the contract of the contract of the contract of the contract of the contract of the contract of the contract of the contract of the contract of the contract of the contract of the contract of the

## Usage

removeNAs(l)

## Arguments

l Vector or list.

## Details

Removes entries equal NA, but not mixed entries containing, amongst others, NA. Good for use after [mapLists](#page-6-1) that might return entries equal NA.

## Author(s)

Stefan McKinnon Edwards <stefan.hoj-edwards@agrsci.dk>

## Examples

removeNAs(list('a'=NA, 'b'=c(NA, 'B'), 'c'='C'))

<span id="page-10-1"></span>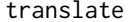

translate *Translate between different identifiers...*

## Description

Translate between different identifiers

#### Usage

```
translate(values, from, to, reduce=c("all", "first", "last"),
   return.list=TRUE, remove.missing=TRUE, simplify=FALSE, ...)
```
## Arguments

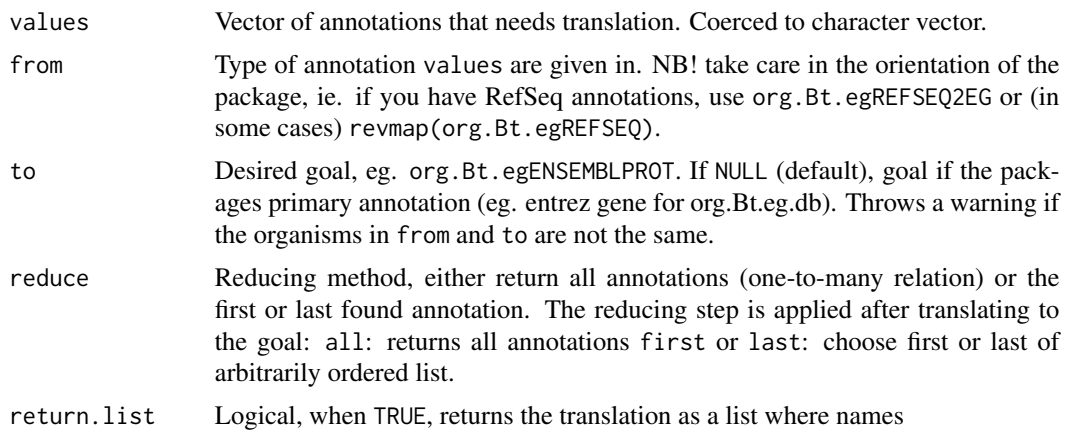

12 translate that the contract of the contract of the contract of the contract of the contract of the contract of the contract of the contract of the contract of the contract of the contract of the contract of the contract

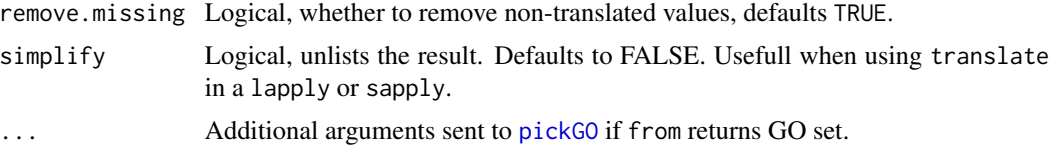

## Details

Function for translating from one annotation to another, eg. from RefSeq to Ensemble. This function takes a vector of annotation values and translates first to the primary annotation in the Biocore Data Team package (ie. entrez gene identifier for org.Bt.eg.db) and then to the desired product, while removing non-translated annotations and optionally reducing the result so there is only a one-to-one relation.

If you want to do some further mapping on the result, you will have to use either unlist og lapply, where the first returns all the end-products of the first mapping, returning a new list, and the latter produces a list-within-list.

If from returns GO identifiers (e.g. from =  $org.Bt. egGO$ ), then the returned resultset is more complex and consists of several layers of lists instead of the usual list of character vectors. If to has also been specified, the GO IDs must be extracted (internally) and you have the option of filtering for evidence and category at this point. See [pickGO](#page-7-1).

## Value

List; names of elements are values and the elements are the translated elements, or NULL if not translatable with remove.missing = TRUE.

#### **Note**

Requires user to deliver the annotation packages such as org.Bt.egREFSEQ.

## Author(s)

Stefan McKinnon Edwards <stefan.hoj-edwards@agrsci.dk>

#### See Also

[pickRefSeq](#page-8-1), [pickGO](#page-7-1)

#### Examples

```
library(org.Bt.eg.db)
genes <- c(280705, 280706, 100327208)
translate(genes, org.Bt.egSYMBOL)
```

```
symbols <- c("SERPINA1","KERA","CD5")
refseq <- translate(symbols, from=org.Bt.egSYMBOL2EG, to=org.Bt.egREFSEQ)
# Pick the proteins:
pickRefSeq(refseq, priorities=c('NP','XP'), reduce='all')
```
# If you wanted do do some further mapping on the result from

#### translate the contract of the contract of the contract of the contract of the contract of the contract of the contract of the contract of the contract of the contract of the contract of the contract of the contract of the

# translate, simply use lapply. library(GO.db) GO <- translate(genes, org.Bt.egGO) # Get all biological processes: pickGO(GO, category='BP') # Get all ontologies with experimental evidence: pickGO(GO, evidence=c('IMP','IGI','IPI','ISS','IDA','IEP','IEA'))

# <span id="page-13-0"></span>Index

∗Topic package AnnotationFuncs-package, [2](#page-1-0) .dbEscapeString, [3](#page-2-0) .getTableName, [3,](#page-2-0) *7* .pickRef, [4](#page-3-0)

AnnotationFuncs *(*AnnotationFuncs-package*)*, [2](#page-1-0) AnnotationFuncs-package, [2](#page-1-0)

getEvidenceCodes, [5,](#page-4-0) *8, 9* getOrthologs, *2*, [6](#page-5-0)

mapLists, [7,](#page-6-0) *7*, *11*

pickGO, *5*, [8,](#page-7-0) *12* pickRefSeq, *4, 5*, [9,](#page-8-0) *9*, *12*

removeNAs, *8*, [10](#page-9-0)

translate, *2*, *6, 7*, *9*, [11](#page-10-0)